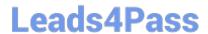

# JN0-740<sup>Q&As</sup>

ACX, Specialist (JNCIS-ACX)

### Pass Juniper JN0-740 Exam with 100% Guarantee

Free Download Real Questions & Answers PDF and VCE file from:

https://www.leads4pass.com/jn0-740.html

100% Passing Guarantee 100% Money Back Assurance

Following Questions and Answers are all new published by Juniper
Official Exam Center

- Instant Download After Purchase
- 100% Money Back Guarantee
- 365 Days Free Update
- 800,000+ Satisfied Customers

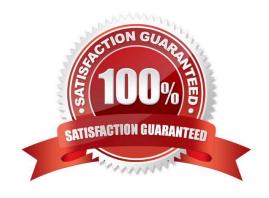

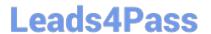

#### **QUESTION 1**

When adding Deep Inspection to a policy, when will inspection be performed?

- A. Before the policy lookup
- B. Before the routing lookup
- C. After the packet has been permitted

Correct Answer: C

#### **QUESTION 2**

You want to configure the NetScreen Remote client to use a preshared key. You select the "My Identity" configuration screen but you cannot find the option. What could be causing the problem?

- A. You have to set the "Select Certificate" option to none
- B. You have to set the "ID type" option to Pre-Shared key
- C. NetScreen Remote does not support the use of Pre-Shared key
- D. "My identity" is not the right tab. It needs to be configured under the Security Proposal Section

Correct Answer: A

#### **QUESTION 3**

Which statement accurately describes the exec config rollback feature?

- A. It allows the administrator to re-apply a previously saved configuration file from a list of LKG files in flash.
- B. Once the LKG file is created, it allows the administrator to re-apply a previously saved configuration file from flash without rebooting.
- C. Once the LKG file is created, it allows the administrator to re-apply a locked configuration file from a separate area in flash.
- D. Once the LKG file is created, it allows the administrator to revert to the prior ScreenOS image or configuration file in the event an upgrade operation aborts.

Correct Answer: C

#### **QUESTION 4**

On a 5GT using multi-cell policies, what is the largest number of entries that can be entered into the source, destination or service fields?

## Leads4Pass

https://www.leads4pass.com/jn0-740.html 2024 Latest leads4pass JN0-740 PDF and VCE dumps Download

| A. 8                                                                                                    |
|----------------------------------------------------------------------------------------------------|
| B. 16                                                                                                    |
| C. 24                                                                                                    |
| D. 32                                                                                                    |
| Correct Answer: D                                                                                                    |
|                                                                                                    |
| QUESTION 5                                                                                                    |
| By default, from which hardware component is the startup copy of the ScreenOS loaded?                                                          |
| A. ROM                                                                                                    |
| B. NVRAM                                                                                                    |
| C. TFTP server                                                                                                    |
| D. Internal Flash                                                                                                    |
| E. PCMCIA Card                                                                                                    |
| Correct Answer: D                                                                                                    |
|                                                                                                    |
| QUESTION 6                                                                                                    |
| What layer of the OSI model does the NetScreen Deep Inspection function perform analysis and action?                                           |
| A. 2                                                                                                    |
|                                                                                                    |
| B. 3                                                                                                    |
| B. 3 C. 4                                                                                                    |
|                                                                                                    |
| C. 4                                                                                                    |
| C. 4 D. 7                                                                                                    |
| C. 4 D. 7                                                                                                    |
| C. 4 D. 7 Correct Answer: D                                                                                                    |
| C. 4  D. 7  Correct Answer: D  QUESTION 7  When managing a NetScreen device via the WebUI and performing an image upgrade, from which hardware |

C. Internal Flash

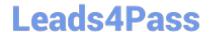

### https://www.leads4pass.com/jn0-740.html

2024 Latest leads4pass JN0-740 PDF and VCE dumps Download

- D. PCMCIA Card
- E. Compact Flash Card

Correct Answer: B

#### **QUESTION 8**

What will result in the largest number of policies being counted against the total policies allowed for the ScreenOS device?

- A. creating a single address book entry with a subnet mask of /24
- B. creating a single address book entry with a subnet mask of 255.255.192.0
- C. creating a group and adding 6 addresses each with a subnet mask of /32 and making it part of your source address in the policy
- D. Creating a group of 2 addresses each with a subnet mask of /30 and using it for your source address and creating another group of 3 addresses each with a subnet mask of /28 and using it for your destination address

Correct Answer: C

#### **QUESTION 9**

In the command save config from tftp 1.1.abcd.cfg merge, which function does the merge parameter specify?

- A. The config file from the TFTP server will replace the configuration in RAM.
- B. The config file from the TFTP server will replace the startup configuration file in internal flash.
- C. The merge parameter is not valid for TFTP files, it is only valid for configuration files stored in internal flash.
- D. The config file from the TFTP server will be combined with the configuration file in RAM and the combined result will be saved in internal flash.

Correct Answer: D

#### **QUESTION 10**

In transparent mode, you can create policies between which zones?

- A. untrust and V1-Trust
- B. private and L2-public
- C. V1-Trust and private (L2)
- D. V1-Untrust and L2-private

Correct Answer: D

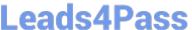

#### **QUESTION 11**

| Which three (3) items are valid | Connection Security | options in the Ne | tScreen Remote client? |
|---------------------------------|---------------------|-------------------|------------------------|
|---------------------------------|---------------------|-------------------|------------------------|

- A. Block
- B. Permit
- C. Tunnel
- D. Secure
- E. Non-secure

Correct Answer: ADE

#### **QUESTION 12**

Which three statements are correct regarding tasks that can be performed only by the root administrator? (Choose three.)

- A. Reset command.
- B. Create virtual systems.
- C. Deactivate asset recovery.
- D. Create local administrators.
- E. Replace device configuration in flash memory.

Correct Answer: CDE

#### **QUESTION 13**

Which two (2) methods can be used to verify that NAT-src translation has occurred?

- A. run the get sa command
- B. run the get policy command
- C. run the get session command
- D. Turn on logging for the policy and then view the event log once the session is complete
- E. Turn on logging for the policy and then view the traffic log once the session is complete

Correct Answer: CE

#### **QUESTION 14**

-- Exhibit -

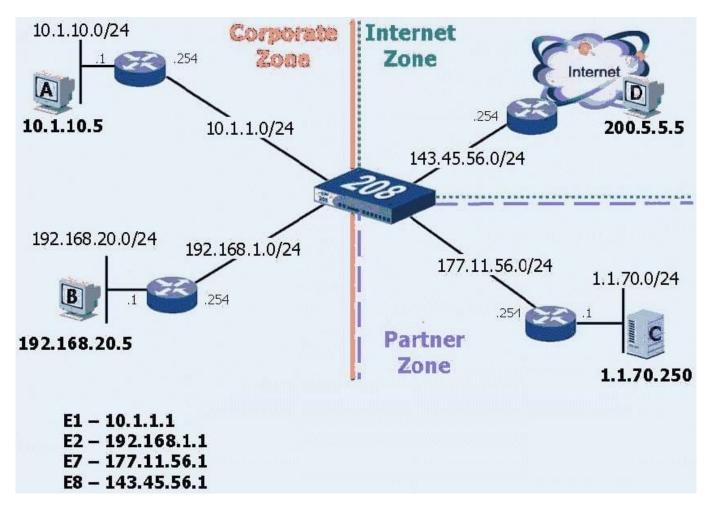

-- Exhibit -Click the Exhibit button to view the exhibit.

What is the correct command to configure a default route?

- A. Set route 0.0.0.0/0 vrouter untrust
- B. Set route 255.255.255.255/255 int e8 gate 0.0.0.0
- C. Set route 0.0.0.0/0 interface e8 gateway 143.45.56.254
- D. Set route 0.0.0.0/0 interface e8 next-hop 143.45.56.254
- E. Set route 0.0.0.0/0 interface 143.45.56.1 gate 143.45.56.254

Correct Answer: C

#### **QUESTION 15**

Which policy action is needed in order to add Deep Packet inspection to a policy?

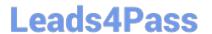

# https://www.leads4pass.com/jn0-740.html 2024 Latest leads4pass JN0-740 PDF and VCE dumps Download

- B. Deny
- C. Reject
- D. Permit
- E. Detect

Correct Answer: D

Latest JN0-740 Dumps

JN0-740 VCE Dumps

JN0-740 Practice Test